The book was found

## 77-423 Microsoft Outlook 2013

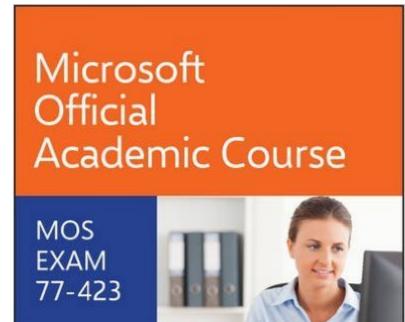

# Microsoft Outlook 2013

Hicrosoft Microsoft

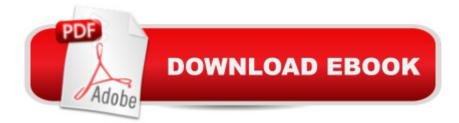

## Synopsis

This Microsoft Outlook 2013, Exam 77-423 is the only Microsoft Official Academic Course (MOAC) textbook. This series includes a complete classroom instructional program. This Outlook 2013 text is mapped to the Outlook 2013 certification exam objectives and is designed to re-enforce workforce skills. With this book students learn to format message content by using character and paragraph formatting, use graphic elements such as charts and tables, and create contact records, tasks, and appointments from incoming messages. They create contact groups, schedule meetings, and share schedules to facilitate communication with other Outlook users and much more. Outlook 2013 certification can help students with classwork and differentiate job hunters in todayâ ™s competitive job market.

### **Book Information**

Spiral-bound: 512 pages Publisher: Wiley; 1 edition (February 3, 2014) Language: English ISBN-10: 0470133112 ISBN-13: 978-0470133118 Product Dimensions: 8.7 x 0.3 x 10.6 inches Shipping Weight: 2.2 pounds (View shipping rates and policies) Average Customer Review: 5.0 out of 5 stars Â See all reviews (4 customer reviews) Best Sellers Rank: #1,063,970 in Books (See Top 100 in Books) #51 in Books > Computers & Technology > Software > Microsoft > Microsoft Outlook #1635 in Books > Computers & Technology > Business Technology > Software > Enterprise Applications #3228 in Books > Computers & Technology > Databases & Big Data

### **Customer Reviews**

If you're unsure about how Outlook 2013 works, get this book! It has great step-by-step instructions and you can teach it to yourself very easily. I had to have this book for an online class I took but anyone can really use this book.

Looks brand new, arrived right on time.

This item arrived before estimated time, and in promised condition. Very happy, Thank you.

#### This book was in great condition

#### Download to continue reading...

77-423 Microsoft Outlook 2013 Take Back Your Life!: Using Microsoft Outlook to Get Organized and Stay Organized: Using Microsoft(r) Outlook(r) to Get Organized and Stay Organized (Bpg-Other) GO! with Microsoft Outlook 2013 Getting Started (GO! for Office 2013) Microsoft Surface Pro 4 & Microsoft Surface Book: The Beginner's Guide to Microsoft Edge, Cortana & Mail App on Microsoft Surface Pro 4 & Microsoft Surface Book Microsoft Outlook Shortcut - A Rapid Reference: Over 345 Rarely Known and Used Outlook Shortcuts Zeitmanagement mit Microsoft Office Outlook, 8. Auflage (einschl. Outlook 2010): Die Zeit im Griff mit der meistgenutzten BA rosoftware -Strategien, Tipps ... (Versionen 2003 - 2010) (German Edition) Microsoft Access 2013, Fast and Easy: A Beginners Tutorial for Microsoft Access 2013 (Get It Done FAST Book 14) Enhanced Microsoft Excel 2013: Illustrated Complete (Microsoft Office 2013 Enhanced Editions) New Perspectives on Microsoft Office 2013 First Course, Enhanced Edition (Microsoft Office 2013 Enhanced Editions) Microsoft Outlook 2013 Inside Out Microsoft Outlook 2013 Step by Step Work Smarter Tips for Microsoft Office Outlook 2013 Microsoft Outlook 2013 Plain & Simple Microsoft Outlook 2013 Training & Quick Tips, Tricks & Shortcuts - 6 Page Tri-Fold (Software Quick Reference Cards) Microsoft Outlook Web App (OWA) for Exchange 2013 Quick Reference Guide (Cheat Sheet of Instructions, Tips & Shortcuts - Laminated Card) Exploring Microsoft Access 2013, Comprehensive (Exploring for Office 2013) SAM 2013 Assessment, Training and Projects with MindTap Reader for Discovering Computers & Microsoft Office 2013: A Fundamental Combined Approach Printed Access Card Exploring: Microsoft Excel 2013, Comprehensive & MyITLab with Pearson eText -- Access Card -- for Exploring with Office 2013 Package Your Office: Microsoft Access 2013, Comprehensive (Your Office for Office 2013) Exploring: Microsoft Word 2013, Comprehensive (Exploring for Office 2013)

<u>Dmca</u>